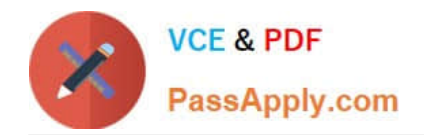

# **C\_TS4CO\_2020Q&As**

SAP Certified Application Associate - SAP S/4HANA for Management Accounting (SAP S/4HANA 2020)

## **Pass SAP C\_TS4CO\_2020 Exam with 100% Guarantee**

Free Download Real Questions & Answers **PDF** and **VCE** file from:

**https://www.passapply.com/c\_ts4co\_2020.html**

### 100% Passing Guarantee 100% Money Back Assurance

Following Questions and Answers are all new published by SAP Official Exam Center

- **8 Instant Download After Purchase**
- **83 100% Money Back Guarantee**
- 365 Days Free Update
- 800,000+ Satisfied Customers  $\epsilon$  or

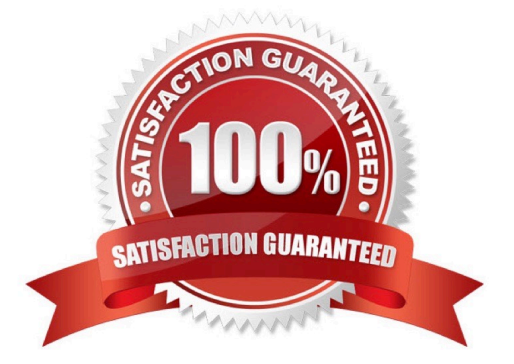

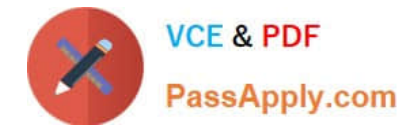

#### **QUESTION 1**

Which processes split costs into their primary cost components? Note: There are 2 correct answers to this question.

- A. Execution of the assessment cycles
- B. Business process price calculation
- C. Settlement of internal orders
- D. Cost center/activity type price calculation

Correct Answer: BD

#### **QUESTION 2**

How does SAP S/4HANA capture costs? Note: There are 2 correct answers to this question.

- A. Secondary costs are captured as secondary cost element, and not as general ledger accounts.
- B. Primary and secondary costs are captured in general ledger accounts.
- C. All primary and secondary costs are captured by creating them as cost elements.
- D. Only primary costs are captured in general ledger accounts.

Correct Answer: BC

#### **QUESTION 3**

How does SAP S/4HANA determine if a characteristic value is valid in Profitability Analysis?

- A. By defining the characteristic value as a value field
- B. By defining the characteristic value in the field catalog
- C. By defining the characteristic value in the check table
- D. By defining the characteristic value as a key figure

Correct Answer: C

#### **QUESTION 4**

You want to create a new standard cost estimate based on the quantity structure of the existing standard cost estimate. Which object do you use?

A. Costing type

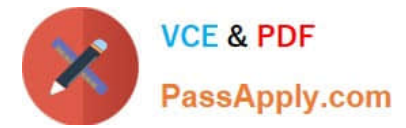

- B. Reference variant
- C. Transfer control
- D. Costing version
- Correct Answer: C

#### **QUESTION 5**

You have implemented Product Cost by Sales Oder in conjunction with revenue-based results analysis in your organization.

For a particular sales order item, you have the following:

Plan revenue = 3000; Plan costs = 2000

- Actual revenue =  $1200$ : Actual costs =  $1000$
- What data does the system calculate during results analysis?
- A. Revenue =  $1200$ : Cost of sales =  $800$ : Reserve =  $200$
- B. Revenue = 1200; Cost of sales = 1000; Reserve = 200
- C. Revenue = 1200; Cost of sales = 1000; WIP = 200
- D. Revenue = 1200; Cost of sales = 800; WIP = 200

Correct Answer: D

[C\\_TS4CO\\_2020 PDF](https://www.passapply.com/c_ts4co_2020.html) **[Dumps](https://www.passapply.com/c_ts4co_2020.html)** 

C TS4CO 2020 Study **[Guide](https://www.passapply.com/c_ts4co_2020.html)** 

[C\\_TS4CO\\_2020 Exam](https://www.passapply.com/c_ts4co_2020.html) **[Questions](https://www.passapply.com/c_ts4co_2020.html)**